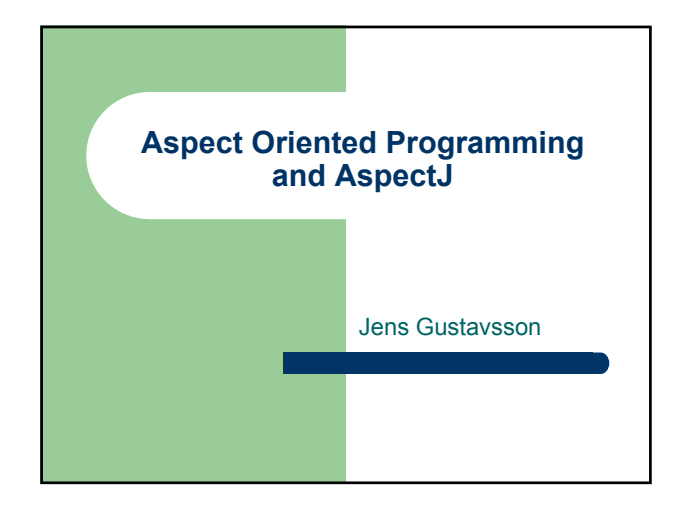

## **Object Oriented Programming**

- Objects represents things in the real world
- Data and operations combined
- Encapsulation
- Objects are self contained
- Separation of concerns

#### **Outline**

- Problems with OOP
- Introduction to AOP
- AspectJ

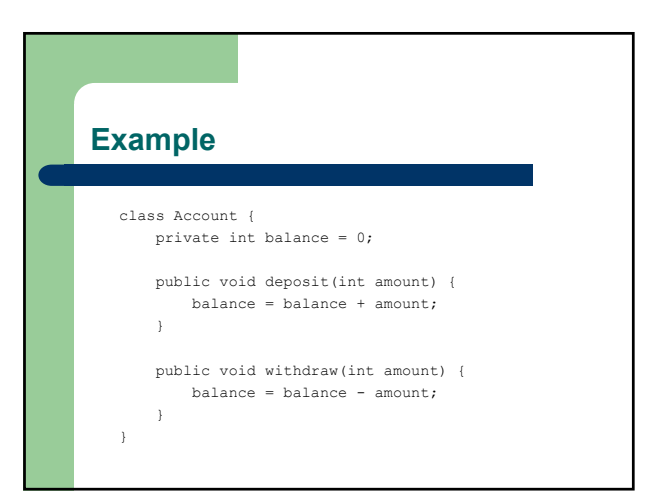

## **Example**

```
class Logger {
   private OutputStream stream;
    Logger() {
       // Create stream
    }
   void log(String message) {
        // Write message to stream
    }
}
```
## **Crosscutting** • Code in objects that does not relate to the functionality defined for those objects. • Imagine adding: – User authentication

- Persistence
- Timing – …
- Mixing of concerns lead to:
	- Code scattering
	- Code tangling

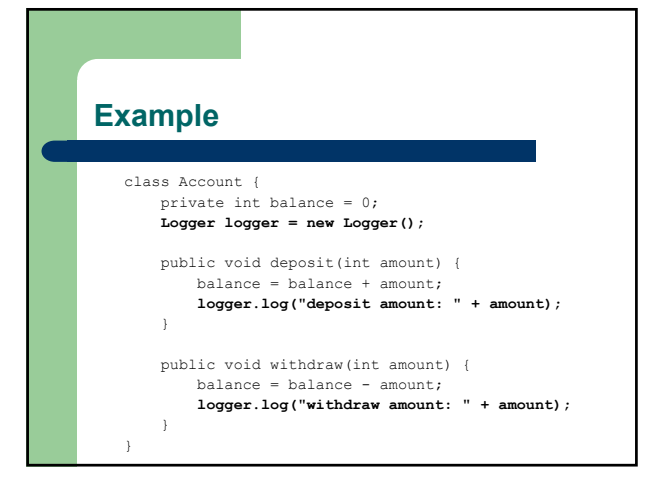

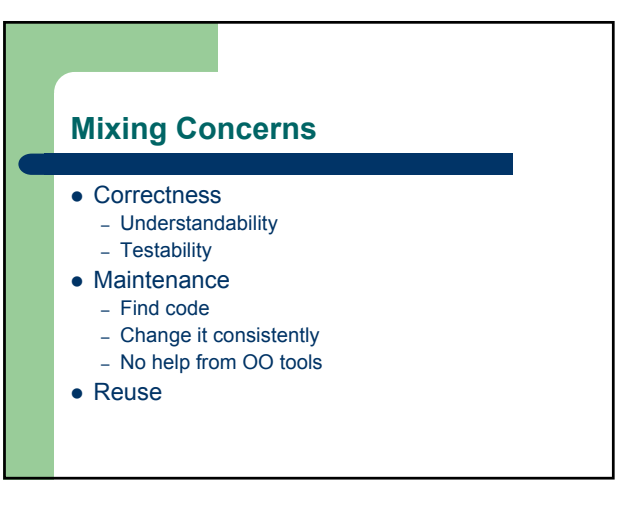

#### **Aspect Oriented Programming**

- $\bullet$  Aspect = Concern that crosscuts other components
- z Components written in *component language*
- z Provide way to describe aspects in *aspect language*
- Not to replace OOP
- Does not have to be OO based

## **Weaving Time**

- Preprocessor
- $\bullet$  Compile time
- $\bullet$  Link time
- Load time
- $\bullet$  Run time

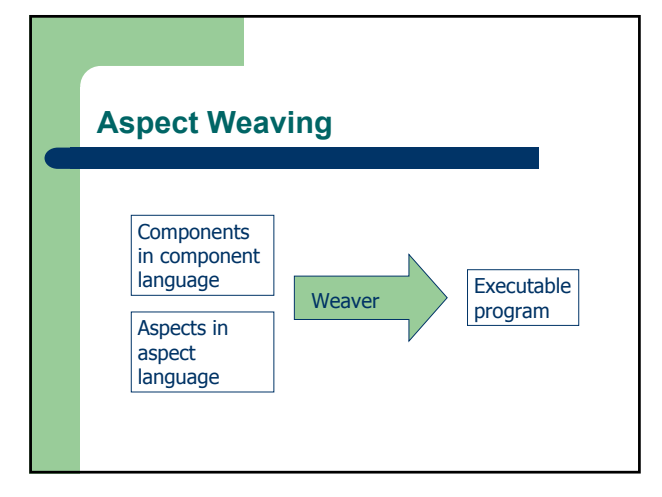

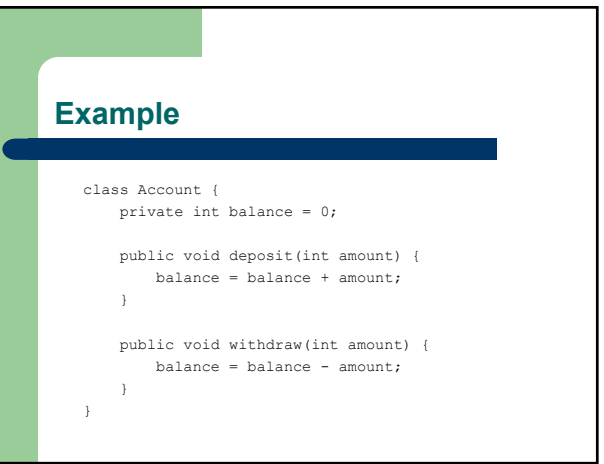

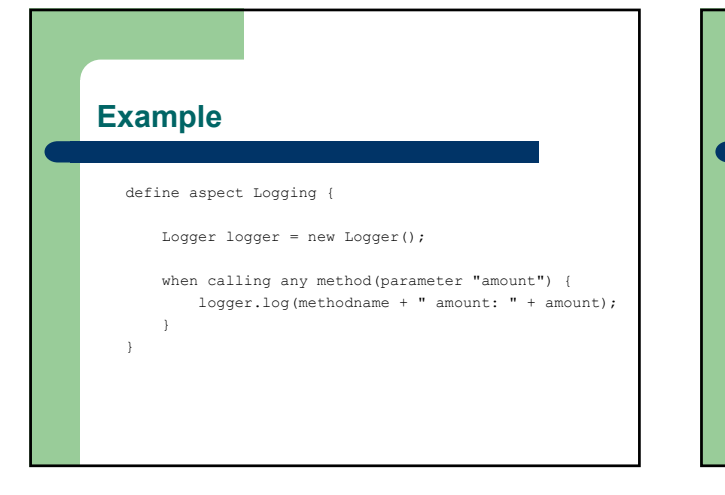

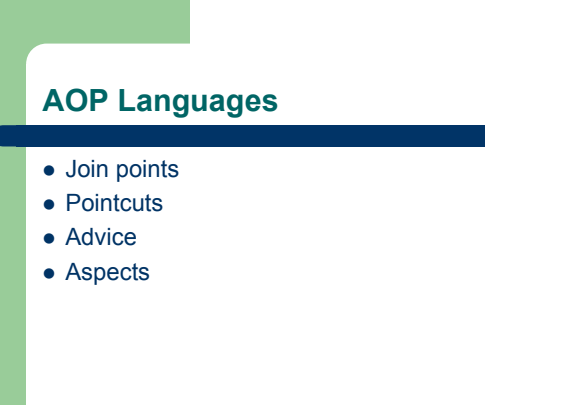

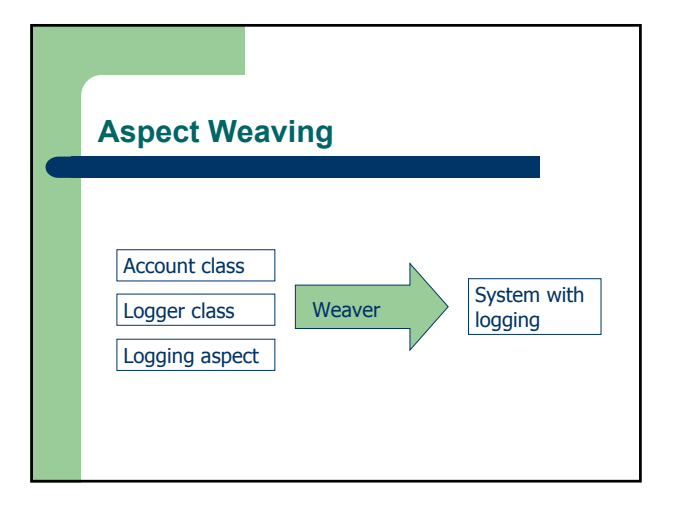

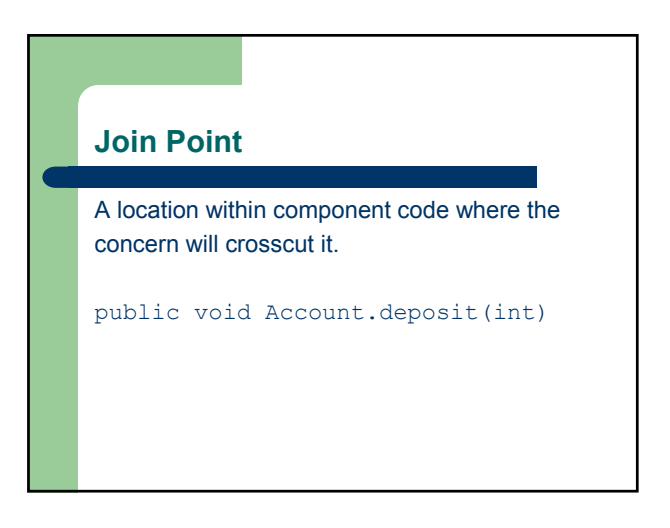

#### **Pointcut**

Specifies when a join point should be matched.

```
pointcut balanceAltered() :
  call(public void Account.deposit(int)) ||
  call(public void Account.withdraw(int));
```
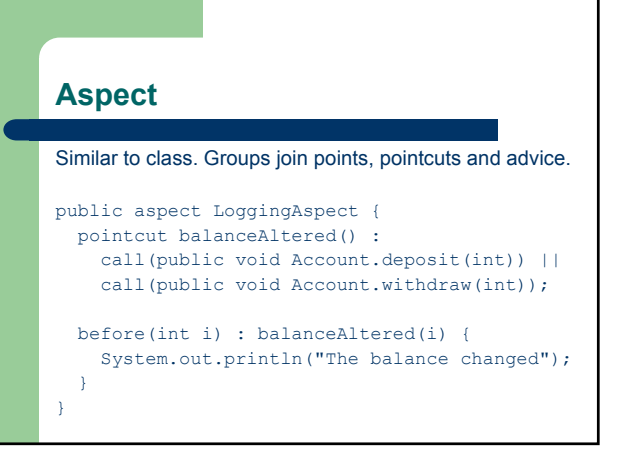

#### **Advice**

The code that shall be executed at a pointcut.

```
before(int i) : balanceAltered(i) {
  System.out.println("The balance changed");
}
```
#### **AspectJ**

- Xerox Palo Alto Research Center
- Gregor Kiczales
- Goal: Make AOP available to many developers – Open Source
	- Tool integration Eclipse
- Components in Java
- Java with extensions for describing aspects

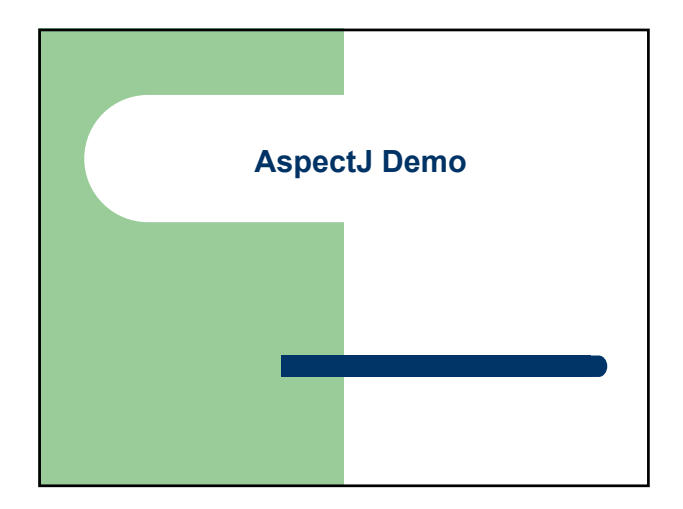

# **Patterns**

- $\bullet$  Match any type:  $*$
- Match 0 or more characters: \*
- z call(private void Person.set\*(\*)
- $\bullet$  call (\* \* \*.\*(\*)
- $\bullet$  call (\* \* \*.\*(..)
- All subclasses: Person+

## **Join Points**

- $\bullet$  Method call execution
- Constructor call execution
- $\bullet$  Field get
- $\bullet$  Field set
- Exception handler execution
- Class/object initialization

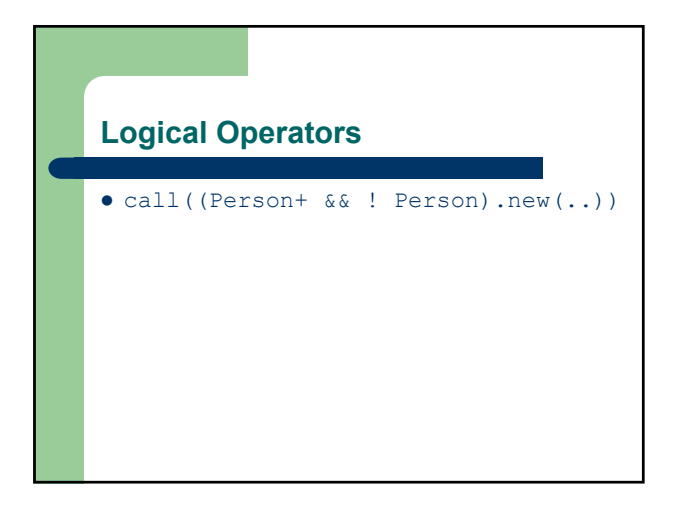

## **Example**

```
pointcut balanceAccess() : 
  get(private int Account.balance);
before() : balanceAccess() {
  System.out.println("balance is 
 accessed");
}
```
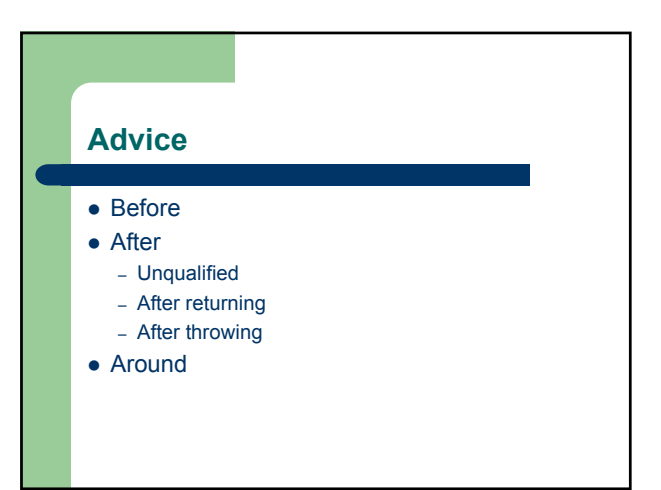

## **thisJoinPoint**

- $\bullet$  getTarget()
- $\bullet$  getArgs()
- $\bullet$  getSignature()
- getSourceLocation()

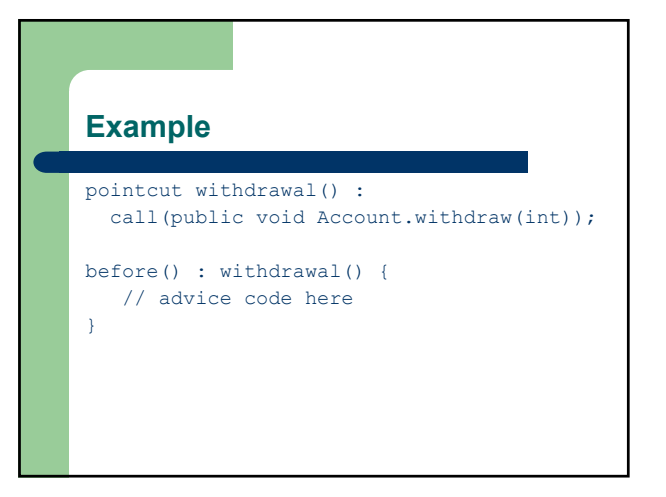

## **Example**

```
pointcut withdrawal() : 
  call(public void Account.withdraw(int));
after() : withdrawal() {
  // advice code here
}
```
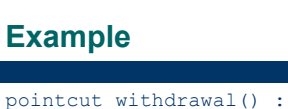

```
call(public void Account.withdraw(int));
after() throwing(Exception e) : 
 withdrawal() {
   // advice code here
}
```
## **Example**

```
pointcut withdrawal() : 
  call(public void Account.withdraw(int));
after() returning : withdrawal() {
   // advice code here
}
```
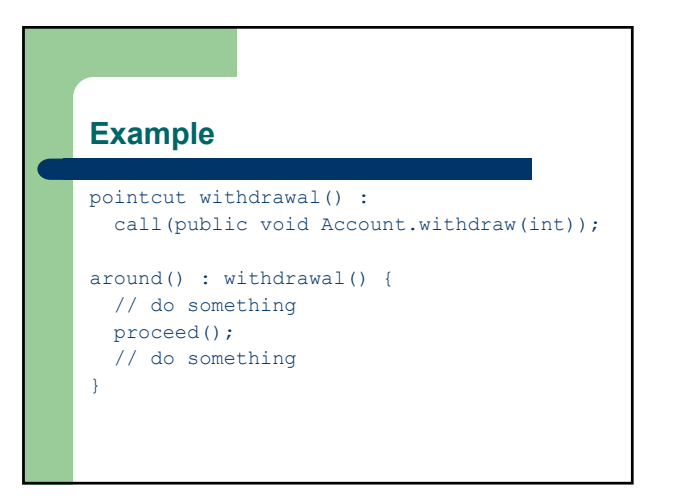

## **Inter-type Declarations**

- Add members
	- methods
	- constructors
	- fields
- Add concrete implementations to interfaces
- Declare that types extend new types
- $\bullet$  Declare that types implement new interfaces

#### **Aspect Instantiation**

- Aspects are converted to classes by AspectJ compiler
- Types of instantiation:
	- Singleton
	- Per-object
	- Per-control-flow
- Aspects can contain fields (and methods)

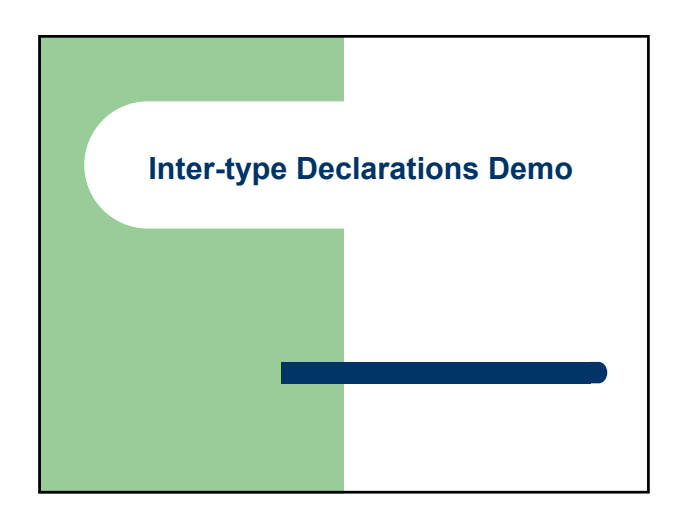

## **AOP Brainstorming Examples**

- Resource pooling connections
- $\bullet$  Caching
- Authentication
- Design by contract
- Wait cursor for slow operations
- Inversion of control
- Runtime evolution

## **Other AOP languages**

- $\bullet$  AspectWerkz
- $\bullet$  JAC
- JBoss-AOP
- $\bullet$  Aspect#
- LOOM.NET
- $\bullet$  AspectR
- AspectS
- AspectC
- $\bullet$  AspectC++
- $\bullet$  Pythius